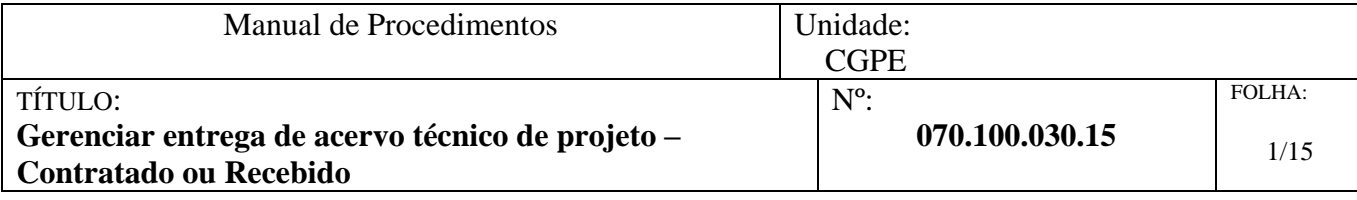

# **MANUAL DE PROCEDIMENTOS**

## **Gerenciar entrega de acervo técnico de projeto – Contratado ou Recebido**

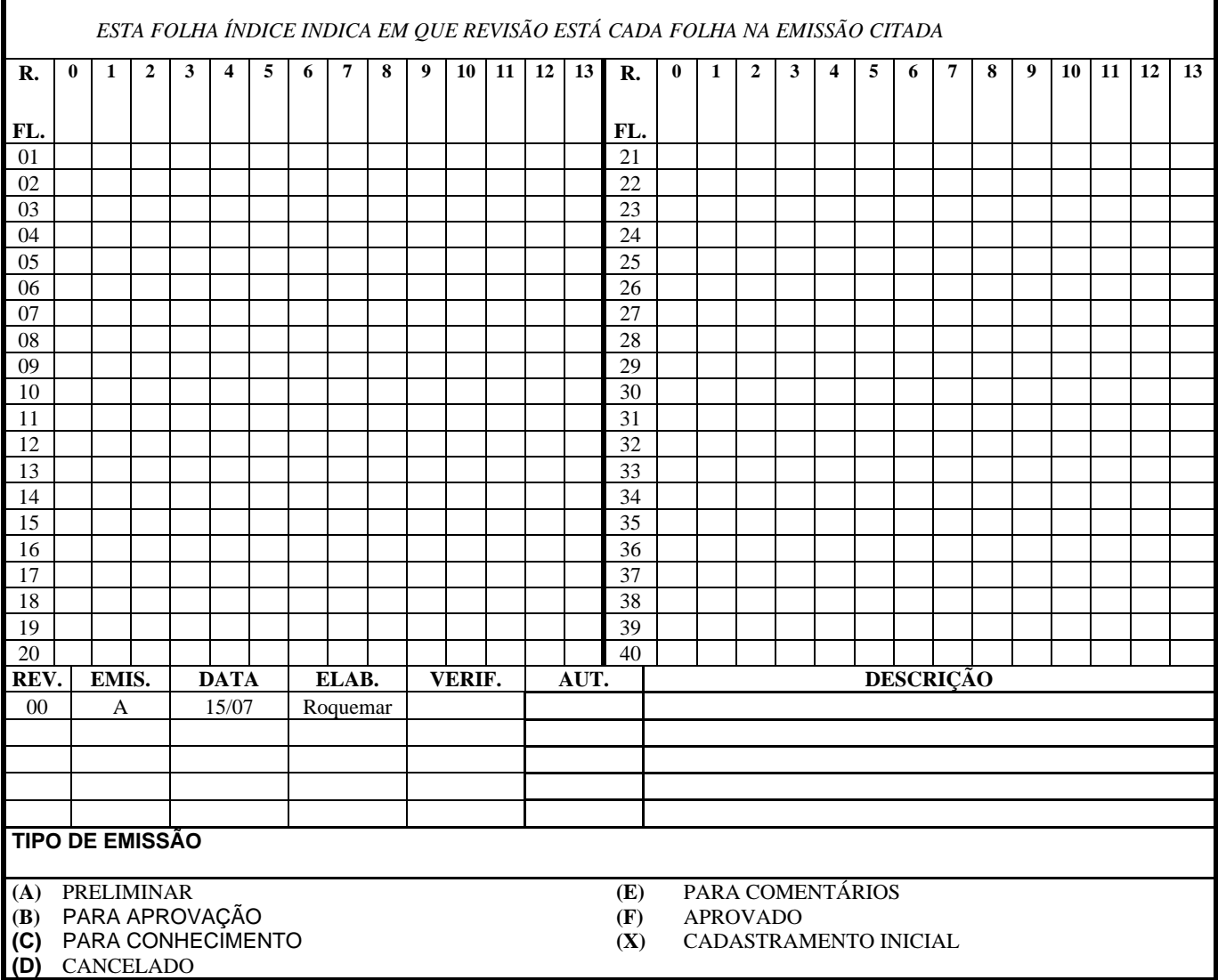

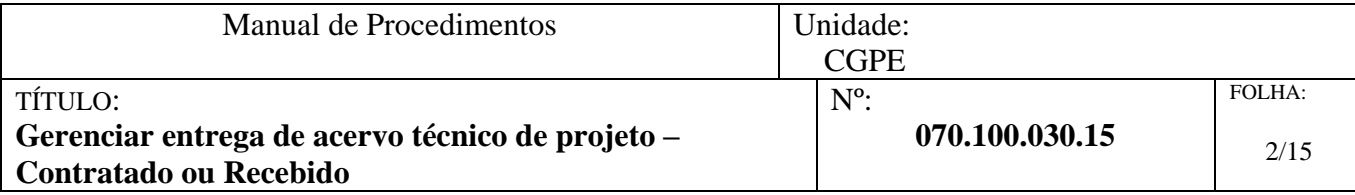

## **Sumário**

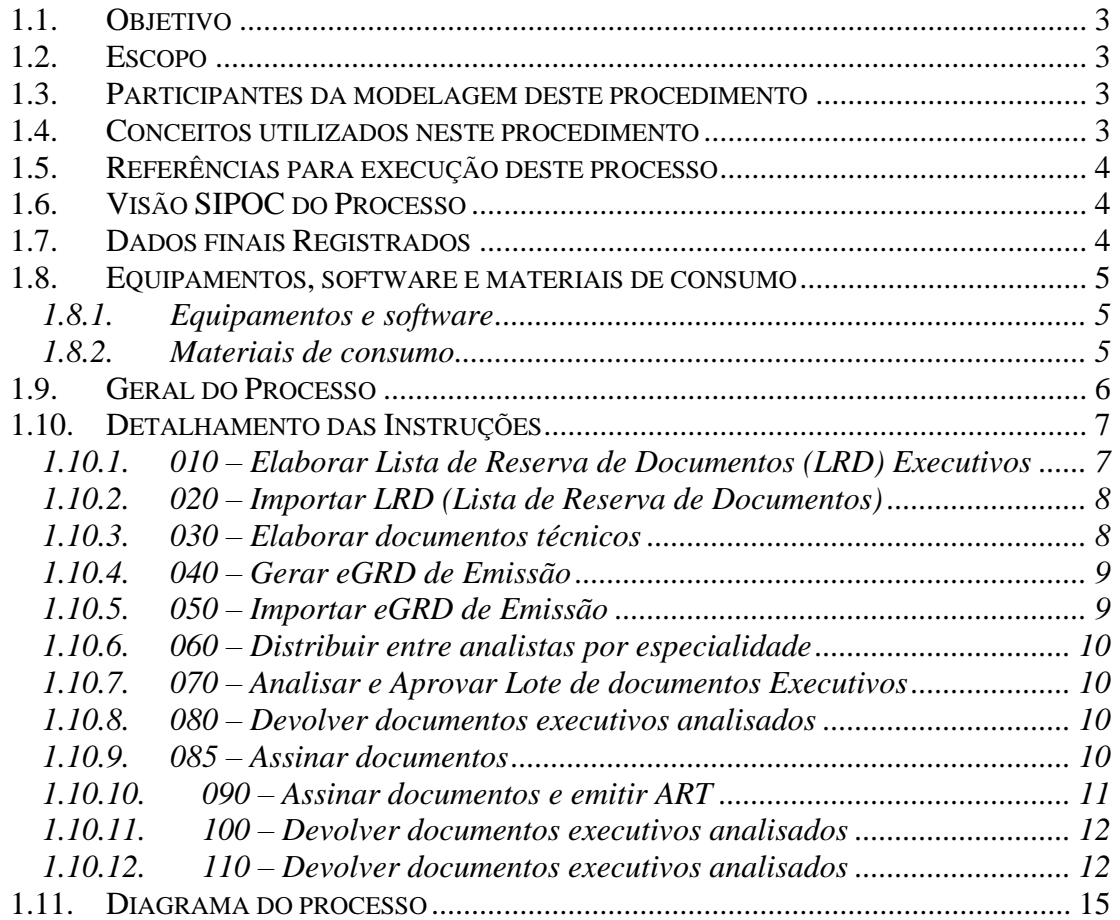

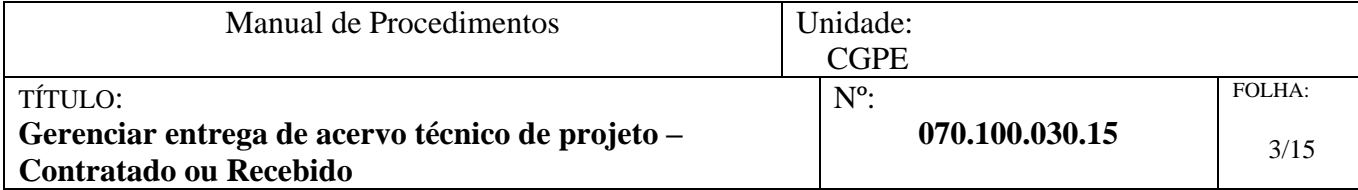

### <span id="page-2-0"></span>*1.1. OBJETIVO*

Orquestrar a tramitação de documentos técnicos no Ifes, que se refere a projetos de edificações.

### <span id="page-2-1"></span>*1.2. ESCOPO*

Projetos de edificações realizados pelo Ifes, por equipe própria ou terceiros.

## <span id="page-2-2"></span>*1.3. PARTICIPANTES DA MODELAGEM DESTE PROCEDIMENTO*

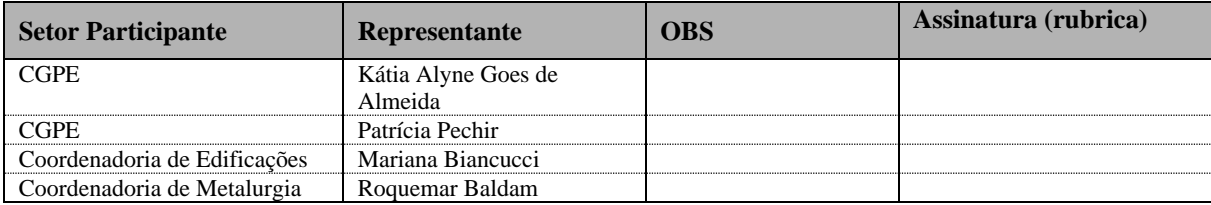

## <span id="page-2-3"></span>*1.4. CONCEITOS UTILIZADOS NESTE PROCEDIMENTO*

| Conceito                                           | Descrição                                                                                                    |  |
|----------------------------------------------------|----------------------------------------------------------------------------------------------------|--|
| BPM <sup>1</sup> (Business Process)<br>Management) | Envolve a descoberta, projeto e entrega de processos de negócios.<br>Adicionalmente, o BPM inclui o controle executivo, administrativo e<br>supervisório destes processos.                                                                                                    |  |
| Atividade                                          | E um termo genérico para o trabalho que uma companhia ou organização<br>executa via um processo de negócio. Pode ser atômica (pouca<br>abrangência) ou não-atômica. Os tipos de atividades que fazem parte de<br>um processo são: processos, subprocessos ou tarefas.                  |  |
| Processo                                           | É um encadeamento de atividades executadas dentro de uma companhia<br>ou organização, que transformam entradas em saídas.                                                                                                    |  |
| Subprocesso                                        | É um processo que está incluso em outro processo.                                                                                                    |  |
| Tarefa                                             | É uma atividade atômica <sup>2</sup> (pouca abrangência) que está incluída num<br>processo. É usada quando a atividade no processo não será mais refinada<br>em subprocessos dentro do modelo do processo. Geralmente executada<br>por um único usuário final, equipamento ou sistema. |  |
| Modelo                                             | Uma representação (com maior ou menor grau de formalidade) abstrata da<br>realidade (num dado contexto). Isto significa que não há um modelo                                                                                                    |  |

<sup>1</sup> Apesar de existir este mesmo acrônimo como: *Business Performance Management, Business Process Modeling* ou mesmo conforme indicaria alguns autores normalmente ingleses, que apontam o *BPM* como uma ferramenta e não uma técnica gerencial, neste Manual de Procedimento é sempre adotado o conceito tal qual a *BPMI / BPMN*.

<sup>2</sup> Apesar de "atômica" ser a tradução direta, pode ser entendido como "elementar", menor porção.

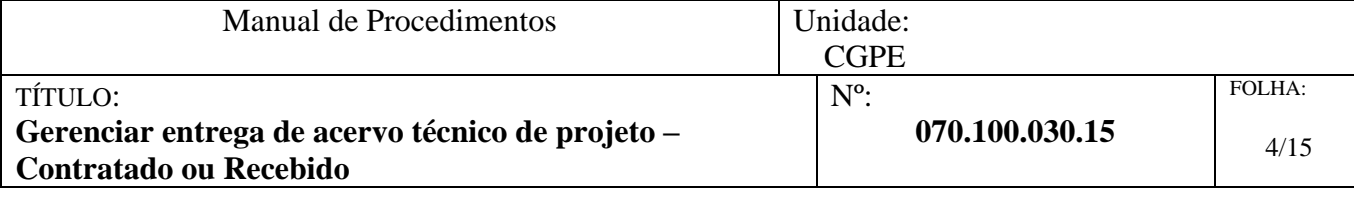

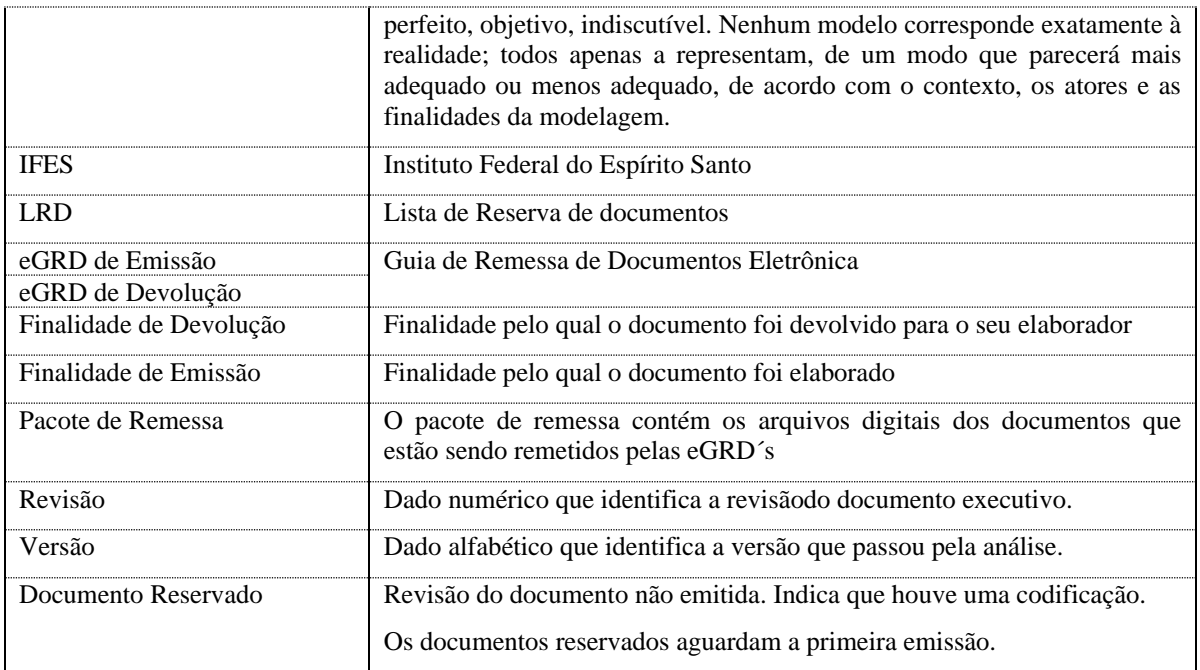

## <span id="page-3-0"></span>*1.5. REFERÊNCIAS PARA EXECUÇÃO DESTE PROCESSO*

**Leitura Obrigatória:**

**Leitura opcional:**

-

-

## <span id="page-3-1"></span>*1.6. VISÃO SIPOC DO PROCESSO*

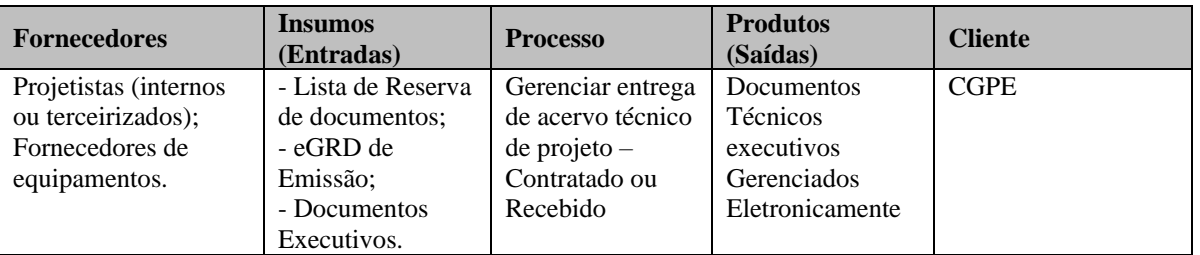

## <span id="page-3-2"></span>*1.7. DADOS FINAIS REGISTRADOS*

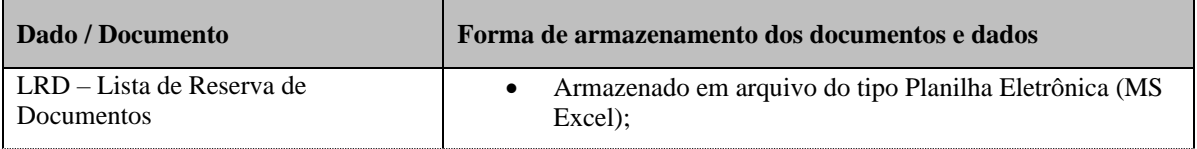

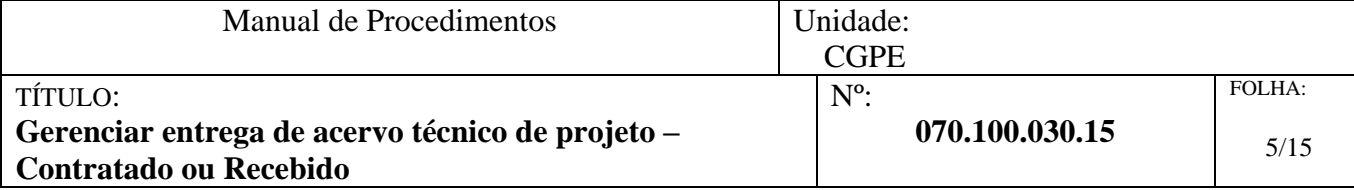

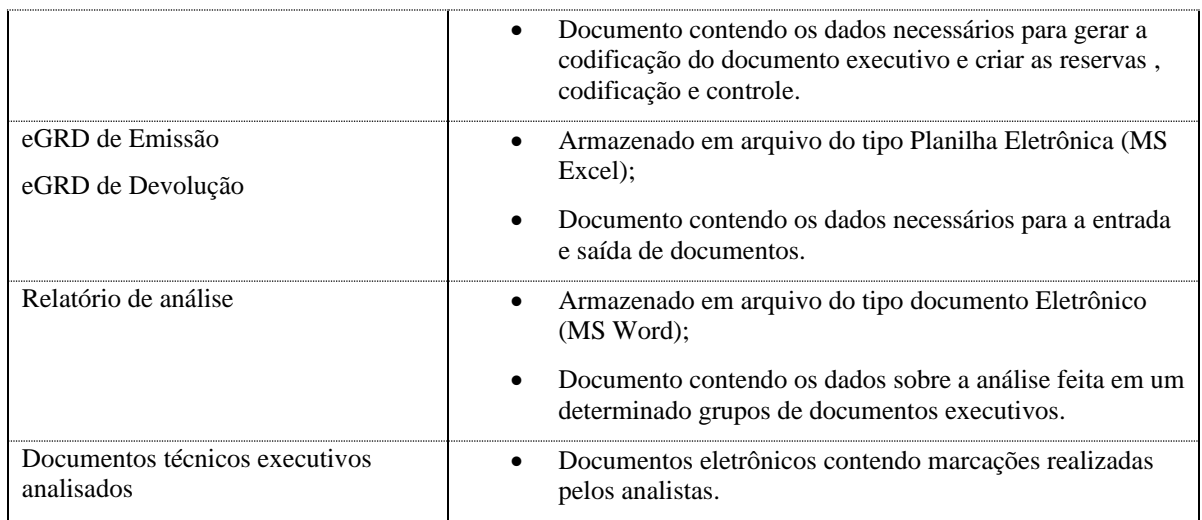

## <span id="page-4-0"></span>*1.8. EQUIPAMENTOS, SOFTWARE E MATERIAIS DE CONSUMO*

## <span id="page-4-1"></span>*1.8.1. Equipamentos e software*

Microcomputador em rede e web.

Sistema de e-mail, Word, Excel, AutoCAD, PDF Reader.

### <span id="page-4-2"></span>*1.8.2. Materiais de consumo*

Nenhum material em especial é utilizado.

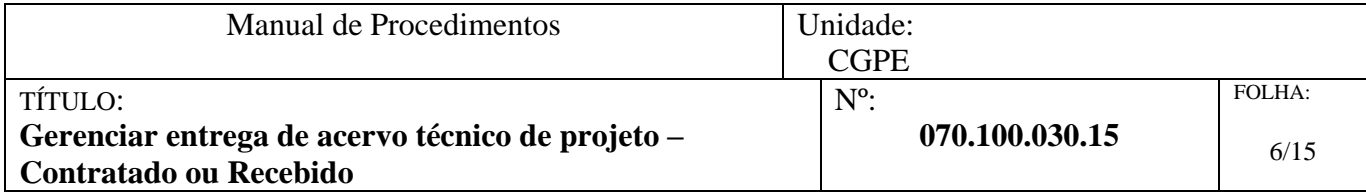

## <span id="page-5-0"></span>*1.9. GERAL DO PROCESSO*

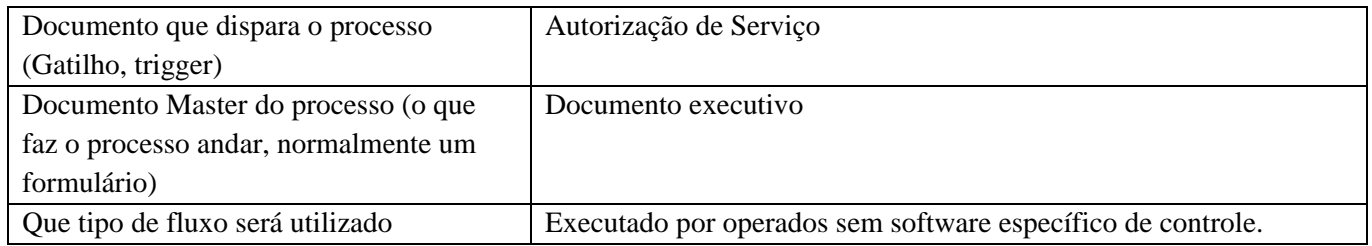

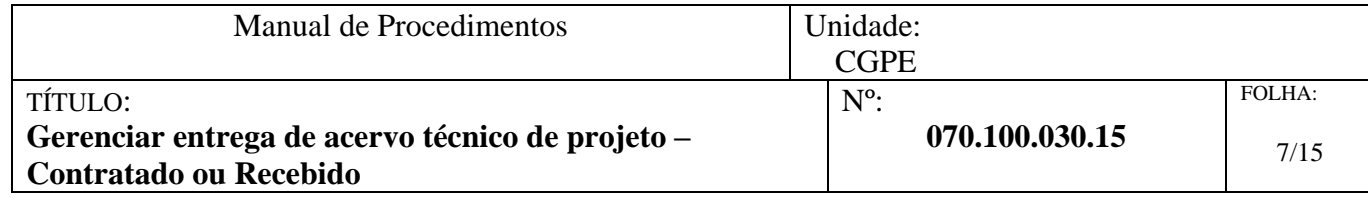

## <span id="page-6-0"></span>*1.10. DETALHAMENTO DAS INSTRUÇÕES*

## <span id="page-6-1"></span>*1.10.1. 010 – Elaborar Lista de Reserva de Documentos (LRD) Executivos*

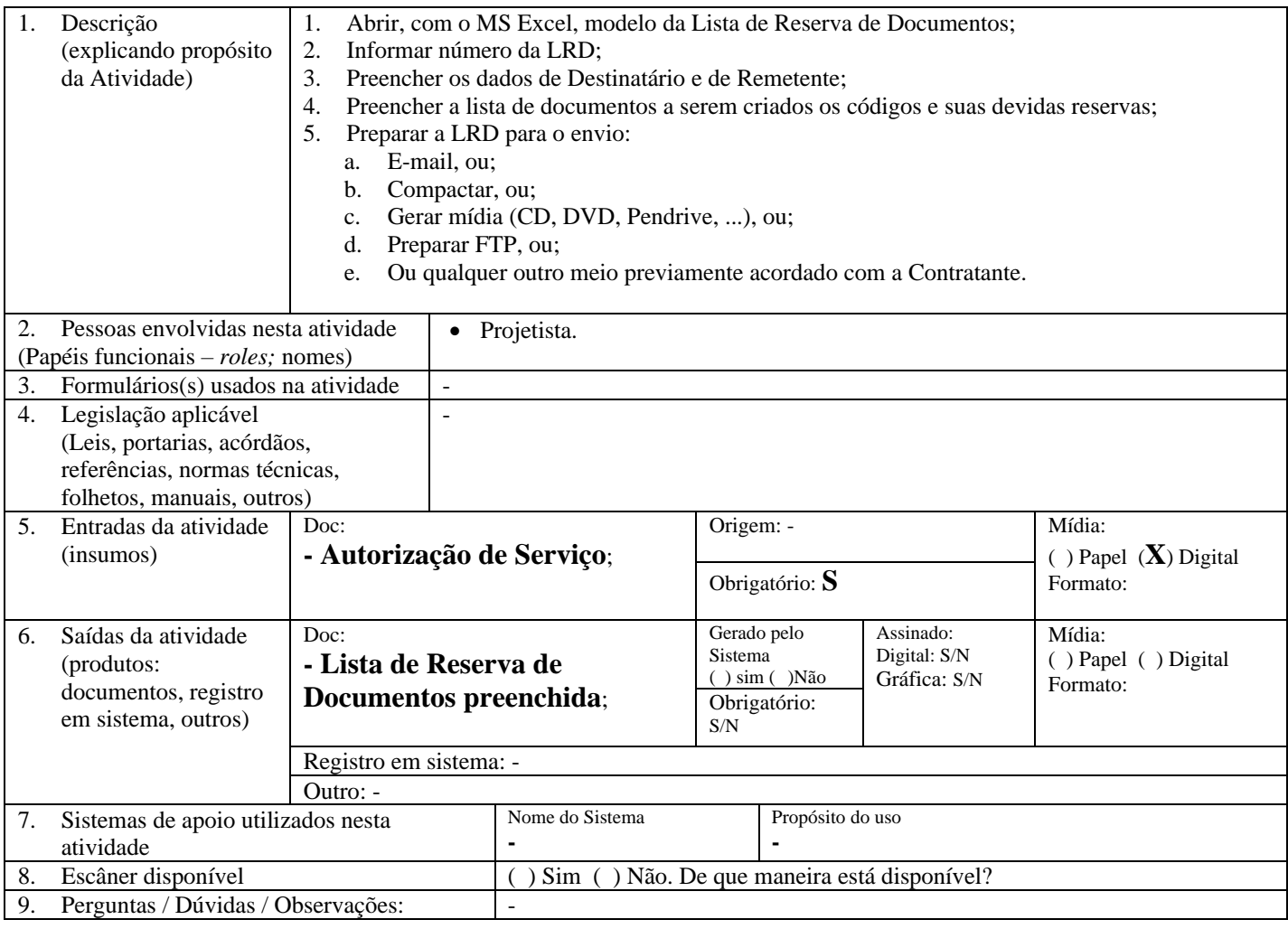

| Manual de Procedimentos                                                                      | Unidade:<br><b>CGPE</b>         |                |
|----------------------------------------------------------------------------------------------|---------------------------------|----------------|
| TÍTULO:<br>Gerenciar entrega de acervo técnico de projeto –<br><b>Contratado ou Recebido</b> | $N^{\circ}$ :<br>070.100.030.15 | FOLHA:<br>8/15 |

<span id="page-7-0"></span>*1.10.2. 020 – Importar LRD (Lista de Reserva de Documentos)*

<span id="page-7-1"></span>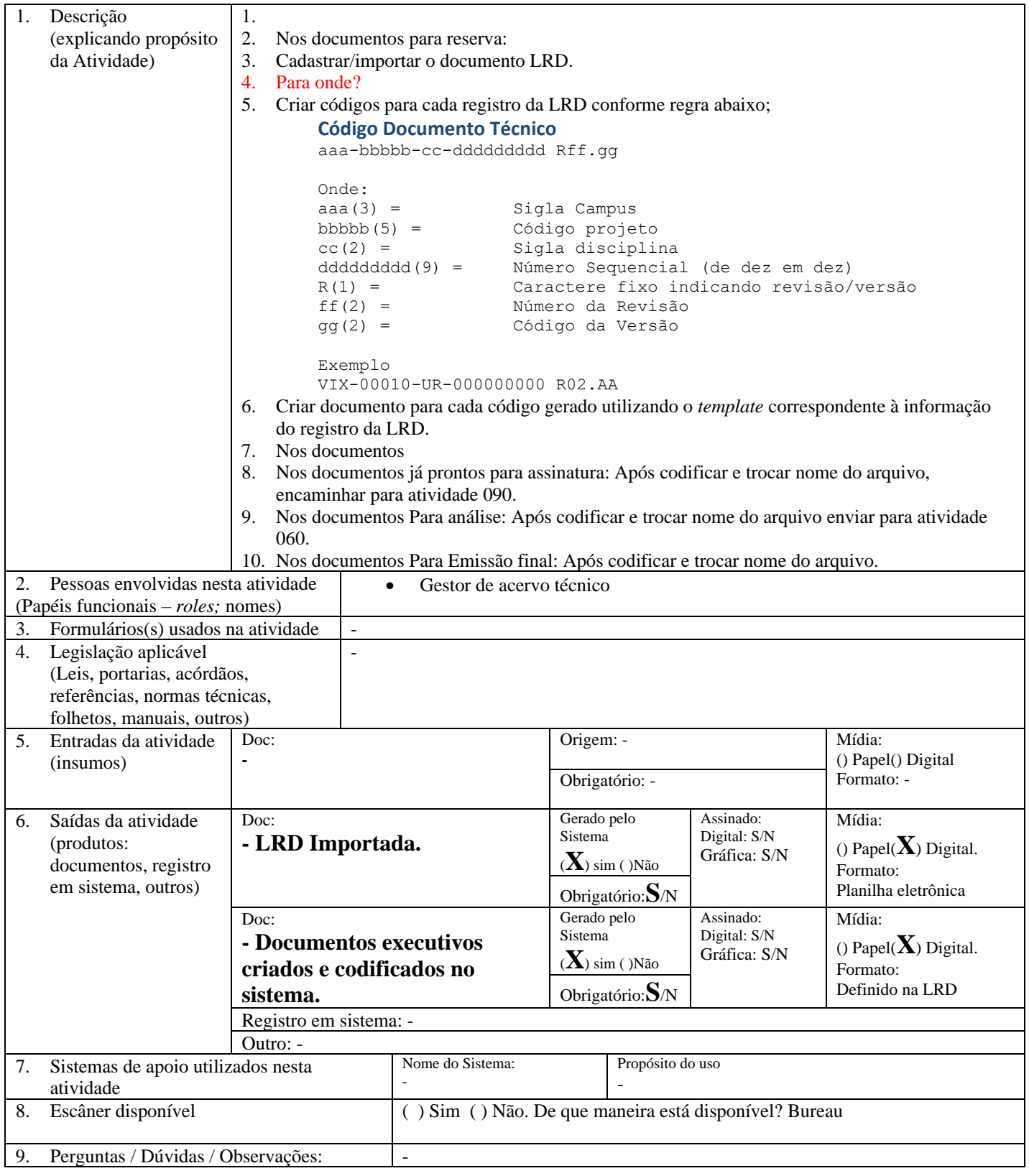

![](_page_8_Picture_85.jpeg)

## *1.10.3. 030 – Elaborar/Revisar documentos técnicos*

Com base nos formatos e códigos recebidos, a equipe da projetista irá elaborar os documentos de projeto.

### <span id="page-8-0"></span>*1.10.4. 040 – Gerar eGRD de Emissão*

Subprocesso detalhado no Manual de Procedimentos *EDMS 040 Emitir eGRD de Emissão*.

### <span id="page-8-1"></span>*1.10.5. 050 – Importar eGRD de Emissão*

Subprocesso detalhado no Manual de Procedimentos *EDMS 050 Importar eGRD de Entrada*.

![](_page_9_Picture_352.jpeg)

#### <span id="page-9-0"></span>*1.10.6. 060 – Distribuir entre analistas por especialidade*

![](_page_9_Picture_353.jpeg)

### <span id="page-9-1"></span>*1.10.7. 070 – Analisar e Aprovar Lote de documentos Executivos*

Subprocesso detalhado no Manual de Procedimentos *EDMS 070 Analisar e Aprovar Lote de documentos Executivos*

#### <span id="page-9-2"></span>*1.10.8. 080 – Devolver documentos executivos analisados*

Subprocesso detalhado no Manual de Procedimentos *EDMS 080 Devolver documentos executivos analisados*.

### <span id="page-9-3"></span>*1.10.9. 085 – Assinar documentos*

![](_page_9_Picture_354.jpeg)

![](_page_10_Picture_409.jpeg)

![](_page_10_Picture_410.jpeg)

## <span id="page-10-0"></span>*1.10.10. 090 – Assinar documentos e emitir ART*

![](_page_10_Picture_411.jpeg)

![](_page_11_Picture_458.jpeg)

## <span id="page-11-0"></span>*1.10.11. 100 – Assinar digitalmente documentos pelo líder de projeto*

![](_page_11_Picture_459.jpeg)

## <span id="page-11-1"></span>*1.10.12. 110 – Publicar documentos*

![](_page_11_Picture_460.jpeg)

![](_page_12_Picture_30.jpeg)

![](_page_13_Picture_169.jpeg)

٦

#### **Dados exclusivos para o Workflow – Preencher somente quando necessário automatizar com workflow**

![](_page_13_Picture_170.jpeg)

![](_page_14_Picture_108.jpeg)

## <span id="page-14-0"></span>*1.11. DIAGRAMA DO PROCESSO*

![](_page_14_Figure_2.jpeg)